# *Networking Ip Address*

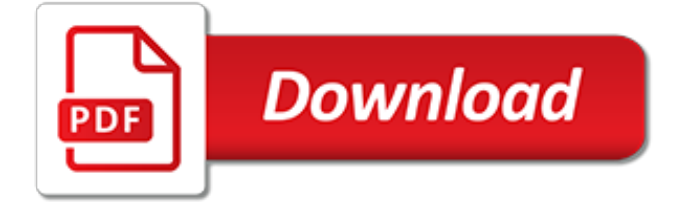

#### **Networking Ip Address**

This simple guide will show you how to find your router IP address. If you want help with How to find router IP addresses then you have come to the right place. We make it easy to determine your router's internal and external IP address.

#### **How To Find Your Router's IP Address - port forward**

In the IP settings section you should see the IP address listed. (See screenshot below.) Write down this number because you will need to enter it into your router later. You should see Wired MAC address or Wireless MAC address listed under IP settings as well. The MAC address of your Xbox One console is a unique number and every console is assigned a different one from the factory.

# **Static IP Address for Xbox One - port forward**

The Official Blog Site of the Windows Core Networking Team at Microsoft

# **Networking Blog - Microsoft Tech Community**

D-link offers a Windows executable called "Smart Console Utility" which allows discovery and configuration of the switches in your network. It also discovers the switches if they are not on the same subnet as the computer running the utility and then allows setting the IP, subnet mask and gateway addresses (which in turn allows access to the web GUI).

#### **networking - How do I find my D-LINK switch's IP Address ...**

IP addresses, networks, submasks, and CIDR notation can be difficult concepts to understand. In this guide, we will cover some of the basic ideas behind how these systems work together to allow computers to communicate over the internet.

#### **Understanding IP Addresses, Subnets, and CIDR Notation for ...**

IP number. Internet address. Whatever you call it, it's your link to the world. W hat? You don't know what an IP address is used for? Don't worry. Most of the billions of computer users don't know either, and to tell you the truth, that's perfectly alright.

#### **What is an IP Address?**

IP networking. In Internet Protocol version 4 networks, broadcast addresses are special values in the host-identification part of an IP address.The all-ones value was established as the standard broadcast address for networks that support broadcast. This method of using the all-ones address was first proposed by R. Gurwitz and R. Hinden in 1982. ...

# **Broadcast address - Wikipedia**

As you can see, when you use Netsh you need to specify what network properties you need to change. In the example above, we changed the network properties for "Local Area Connection" to use a static IP address of 192.168.10.42, a subnet mask of 255.255.255.0 and a default gateway of 192.168.1.1.

# **Change IP Address and DNS Servers using the Command Prompt**

Coming across unknown IP addresses. No matter how IP addresses come to your attention, sometimes you need to investigate them further. For example, your firewall might notify you about a denied connection from an IP address that you've never heard of and you want to figure out if it's truly a threat.

# **Trace an IP Address to Owner, Location, Website & More**

IP Networking Classes. Every host on a TCP/IP network needs to have a unique address, similar to you needing a unique address for your house. With this unique address, it is possible to send data from host to host

#### **IP Address Classes - IP Network Classes**

An Internet Protocol address (IP address) is a numerical label assigned to each device connected to

a computer network that uses the Internet Protocol for communication. An IP address serves two principal functions: host or network interface identification and location addressing.. Internet Protocol version 4 (IPv4) defines an IP address as a 32-bit number.

# **IP address - Wikipedia**

The IP address 127.0.0.1 is a special-purpose IPv4 address called localhost or loopback address.All computers use this address as their own but it doesn't let them communicate with other devices like a real IP address does.

# **127.0.0.1 IP Address Explained - Lifewire**

What Is My IP Address Location? Trace, Find IP Address with Free IP Address Lookup, IP Locator, Email Lookup. Search, check, show, change, get and hide IP Addresses

# **IP Address Locator - What Is My IP Address Location? Find ...**

Hi Shepard,. The issue could be caused if there is a miss match in the IP address configuration. Follow the method below: Method 1: Lots of people use networks, but most people don't have the time or inclination to become networking experts.

# **Wireless Network has Invalid IP Address Configuration ...**

Using DHCP reservations offers you a sort of poor-man's IP address management solution. You can see and change IP addresses from a single console and makes it so you can see what addresses are available without having to resort to an Excel spreadsheet (or worse, a ping and pray system).

# **networking - DHCP Reservation vs Static IP address - Super ...**

It depends on the subnet of the IP address in question. In general, the first and last addresses in a subnet are used as the network identifier and broadcast address, respectively.

# **networking - Is X.Y.Z.0 a valid IP address? - Server Fault**

Beginners guide to the networking. We look at basic concepts, technologies, topologies and protocols used on home networks and the Internet.

# **Basic Networking Concepts-Beginners Guide**

This is a root cause analysis and solution for the issue causing duplicate ip addresses when servers booted with a static address and had an apipa address (169.254) Gratuitous Arp Issue:

# **[SOLVED] Static IP devices receiving 169 address after ...**

This IP address is structured like a regular one (it has four places for numbers) but it's really just a placeholder address or one that's used to describe that there isn't a normal address assigned. For example, instead of putting no IP address into the network area of a program, 0.0.0.0 can be used to mean anything from accept all IP addresses or block all IP addresses to the default route.

# **What It Means When You See the 0.0.0.0 IP Address**

An IP address is the most significant and important component in the networking phenomena that binds the World Wide Web together. The IP address is a numeric address assigned to every unique instance that is connected to any computer communication network using the TCP/IP communication protocols.

[green bean recipes,](http://churchresourceguide.com/green_bean_recipes.pdf) [hbo films films by source wikipedia,](http://churchresourceguide.com/hbo_films_films_by_source_wikipedia.pdf) [the 21 irrefutable laws of leadership john maxwell,](http://churchresourceguide.com/the_21_irrefutable_laws_of_leadership_john_maxwell.pdf) [southern cast iron heirloom recipes for your favorite skillets,](http://churchresourceguide.com/southern_cast_iron_heirloom_recipes_for_your_favorite_skillets.pdf) [mark bittman s quick and easy recipes from the new](http://churchresourceguide.com/mark_bittman_s_quick_and_easy_recipes_from_the_new.pdf), [les secrets de la manipulation efficace](http://churchresourceguide.com/les_secrets_de_la_manipulation_efficace.pdf), [yoga ashtanga para principiantes](http://churchresourceguide.com/yoga_ashtanga_para_principiantes.pdf), [magic bullet recipe](http://churchresourceguide.com/magic_bullet_recipe.pdf), [tonya banks](http://churchresourceguide.com/tonya_banks_wikipedia.pdf) [wikipedia](http://churchresourceguide.com/tonya_banks_wikipedia.pdf), [service manual miniscript](http://churchresourceguide.com/service_manual_miniscript.pdf), [tolstoy s false disciple the untold story of leo tolstoy,](http://churchresourceguide.com/tolstoy_s_false_disciple_the_untold_story_of_leo_tolstoy.pdf) [relationships and how](http://churchresourceguide.com/relationships_and_how_to_survive_them.pdf) [to survive them](http://churchresourceguide.com/relationships_and_how_to_survive_them.pdf), [louis armstrong plays standards artist transcriptions trumpet](http://churchresourceguide.com/louis_armstrong_plays_standards_artist_transcriptions_trumpet.pdf), [georg philipp telemann vier sonaten](http://churchresourceguide.com/georg_philipp_telemann_vier_sonaten_fur_blockflote_und_basso_continuo.pdf) [fur blockflote und basso continuo,](http://churchresourceguide.com/georg_philipp_telemann_vier_sonaten_fur_blockflote_und_basso_continuo.pdf) [unix command line and awk scripting harnessing the power of,](http://churchresourceguide.com/unix_command_line_and_awk_scripting_harnessing_the_power_of.pdf) [the principles of](http://churchresourceguide.com/the_principles_of_personal_defense.pdf) [personal defense](http://churchresourceguide.com/the_principles_of_personal_defense.pdf), [green smoothie recipes and auto immune disease recipes for a,](http://churchresourceguide.com/green_smoothie_recipes_and_auto_immune_disease_recipes_for_a.pdf) [mary berry cakes recipes,](http://churchresourceguide.com/mary_berry_cakes_recipes.pdf) [hairy bikers asian recipes](http://churchresourceguide.com/hairy_bikers_asian_recipes.pdf), [tippoo sultaun a tale of the mysore war](http://churchresourceguide.com/tippoo_sultaun_a_tale_of_the_mysore_war.pdf), [historien om quiet dell by jayne anne phillips,](http://churchresourceguide.com/historien_om_quiet_dell_by_jayne_anne_phillips.pdf) [the mark of the beast rudyard kipling](http://churchresourceguide.com/the_mark_of_the_beast_rudyard_kipling.pdf), [how do you jailbreak your iphone,](http://churchresourceguide.com/how_do_you_jailbreak_your_iphone.pdf) [yoga para un principiante,](http://churchresourceguide.com/yoga_para_un_principiante.pdf) [medical](http://churchresourceguide.com/medical_transcription_guide.pdf) [transcription guide](http://churchresourceguide.com/medical_transcription_guide.pdf), [how to copy music from ipod to computer,](http://churchresourceguide.com/how_to_copy_music_from_ipod_to_computer.pdf) [masala tea recipe](http://churchresourceguide.com/masala_tea_recipe.pdf), [computer networking a top down](http://churchresourceguide.com/computer_networking_a_top_down_approach_6th_edition_solutions.pdf) [approach 6th edition solutions](http://churchresourceguide.com/computer_networking_a_top_down_approach_6th_edition_solutions.pdf), [el pr ncipe spanish edition by nicolas maquiavelo,](http://churchresourceguide.com/el_pr_ncipe_spanish_edition_by_nicolas_maquiavelo.pdf) [handbook of dialysis lippincott](http://churchresourceguide.com/handbook_of_dialysis_lippincott_williams_wilkins_handbook_series.pdf) [williams wilkins handbook series,](http://churchresourceguide.com/handbook_of_dialysis_lippincott_williams_wilkins_handbook_series.pdf) [wireless networking adapter for xbox 360](http://churchresourceguide.com/wireless_networking_adapter_for_xbox_360.pdf)